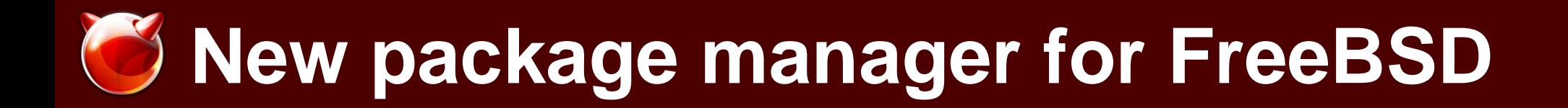

### Baptiste Daroussin bapt@FreeBSD.org **BSDCan** Ottawa May, 12 2012

**BSDCan 2012: introduction to pkgng**

# **Why pkgng?**

#### usr.sbin/pkg\_install/add/perform.c:

/\* \* This is seriously ugly code following. Written very fast! \* [And subsequently made even worse.. Sigh! This code was just born to be hacked, I guess.. :) -jkh] \*/

No safe upgrade support

Missing metadata

No repository support

No fine dependency tracking

No modern binary package management

Many others

# **What is pkgng?**

- \* New package format
- \* New local package database
- \* Simple and easy to use library libpkg(3)
- \* Simple and easy to use pkg(1)
- \* Binary repository(ies) support
- \* Binary upgrade support
- \* Current ports tree support
- \* Ready to help improving the ports tree
- \* Help modernising the package management on FreeBSD

### **New package format**

- \* Can be tar, tgz, tbz or txz (default to txz)
- \* One single metadata file: +MANIFEST
- \* New format for metadata: YAML
- \* Able to package empty directories
- \* New splitted pre/post (install/deinstall) scripts
- \* New upgrade scripts
- \* Abi aware (freebsd:10:arm:32:el:oabi:softfp)

## **local package database**

- \* SQLite
- \* Easy and fast reverse dependencies calculation
- \* Easy to backup
- \* Safe (heavy usage of sql transaction)
- \* Contain all metadata
- \* Extensible
- \* Upgrade possible

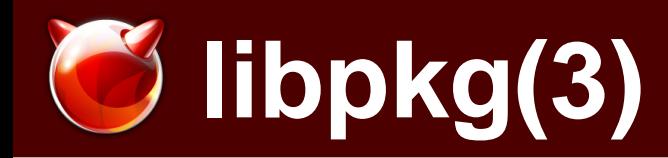

- \* Full featured
- \* High level
- $*$  C
- \* Safe
- \* Simple
- \* The API is not yet consider as stable

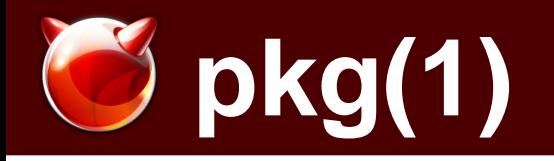

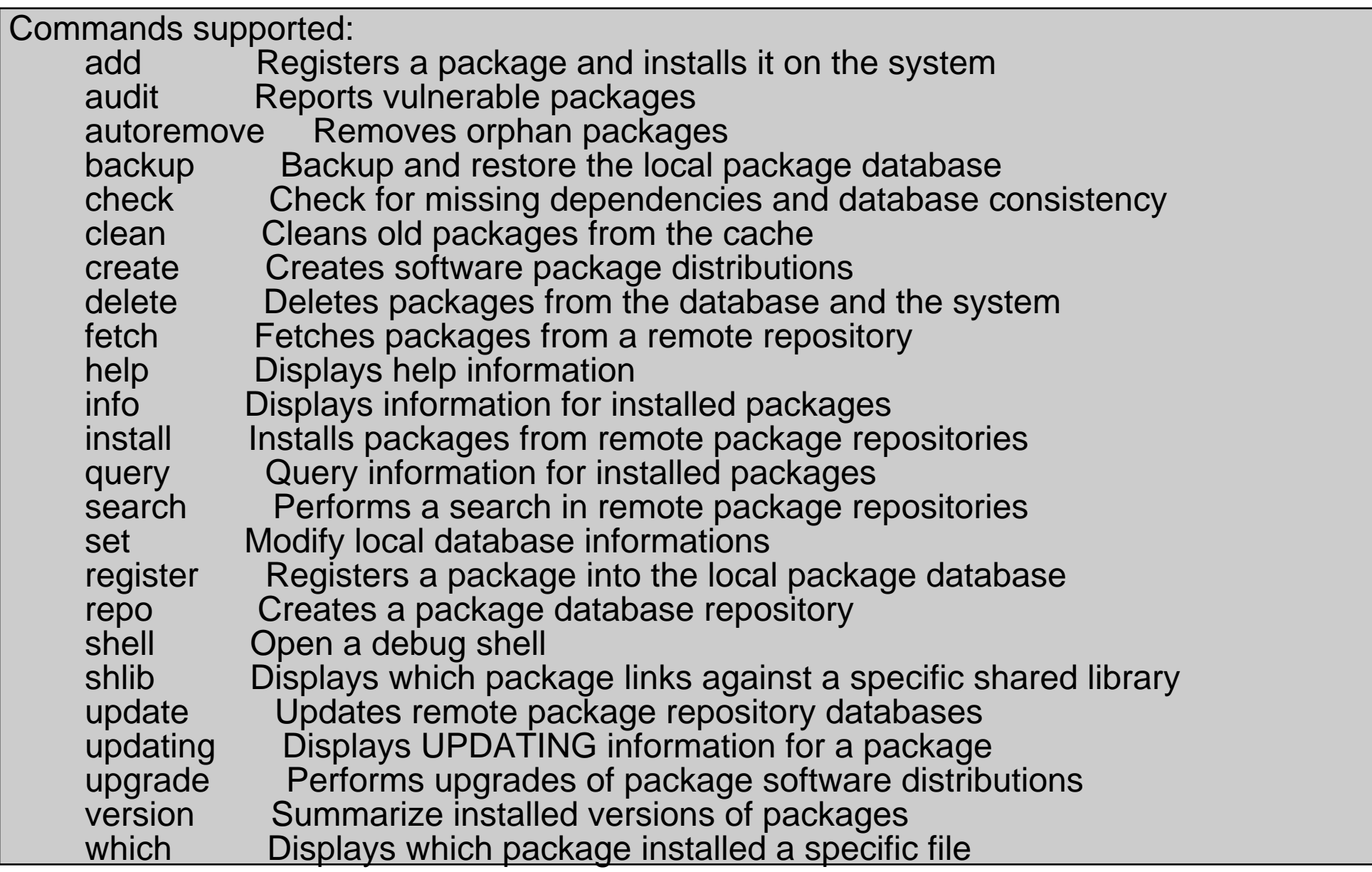

#### **BSDCan 2012: introduction to pkgng**

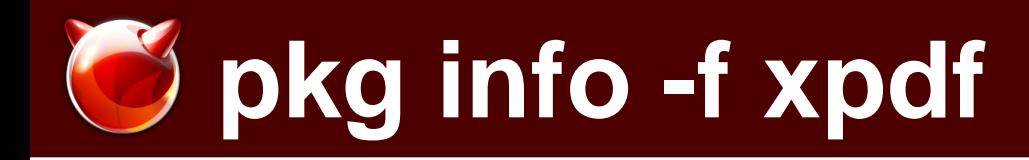

Name : xpdf Version : 3.03 Origin : graphics/xpdf Prefix : /usr/local Categories : print graphics<br>Maintainer : araujo@FreeB : araujo@FreeBSD.org WWW : http://www.foolabs.com/xpdf/ Comment : Display PDF files, and convert them to other formats **Options**  LIBPAPER: off TYPE1: on X11: on Flat size : 8 MB Description Xpdf is a viewer for Portable Document Format (PDF) files. These are also sometimes also called 'Acrobat' files, from the name of Adobe's PDF software. It can also convert PDF input to ps, text, and info formats; and split out fonts and images.

```
WWW: http://www.foolabs.com/xpdf/
```
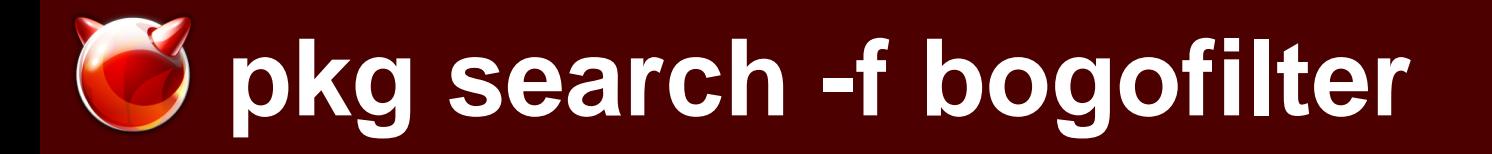

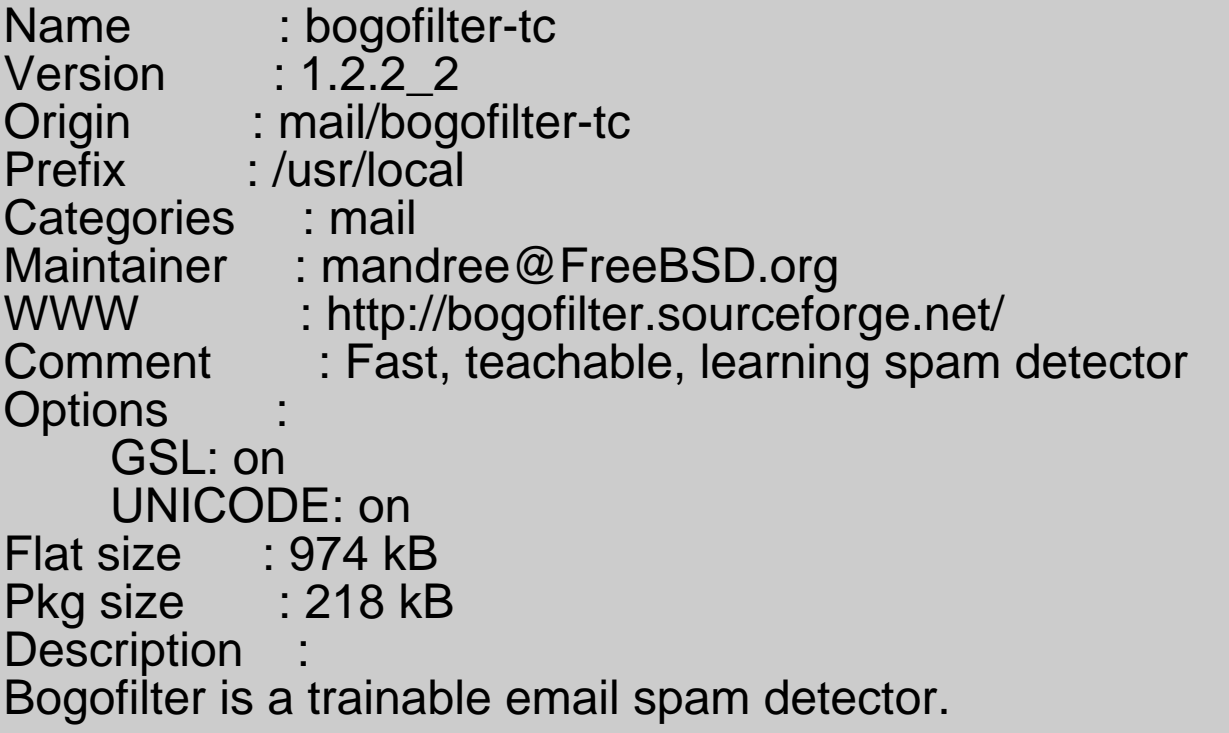

Bogofilter takes an email message or other text on standard input, parses it into words, does a statistical check against databases of "good" and "bad" words, and returns a status code indicating whether or not the message is spam. Bogofilter decodes base64 or quoted-printable encoded texts and ignores non-text attachments and HTML comments.

The supported database backends are Berkeley DB, QDBM and SQLite3.

WWW: http://bogofilter.sourceforge.net/

# **Smart (r)queries**

#### Print all the package maintain by myself:

\$ pkg query -e "%m=bapt@FreeBSD.org" "%n-%v: %c" dfc-2.5.0: Display file system space usage using graph and colors jbig2dec-0.11: Decoder implementation of the JBIG2 image compression format zsh-4.3.17\_1: The Z shell

#### Also available for remote (just use pkg rquery)

 $$$  pkg rquery -e "%m  $\sim$  \*bapt\* && %n != fossil" "%n-%v" i3status-2.4 jbig2dec-0.11 pekwm-0.1.14,1 xsw-0.3.5\_2 yajl-2.0.1 zsh-4.3.17\_1

# **Repository(ies) support**

- \* SQLite
- \* SSL signature
- \* multiple possible
- \* Contains most metadata
- \* XZ compressed
- \* searchable

# **Binary install/upgrade**

- \* both available on install and upgrade subcommand
- \* fast (only remove files that are not present in the new script)
- \* safe: internal integrity checking
- \* safe: able to deal with package split
- \* RCng support (not activated by default)

How to upgrade your system?

\$ pkg update pkg upgrade -y

### **Ports Tree Support**

- \* 22100 successful packages is the highest pkgng score so far
- \* easy plist format extensions: yaml
- example: /usr/ports/Keywords/fontdir.yaml

actions: [dirrm] post-install: | mkfontdir "%@" mkfontscale "%@" fc-cache post-deinstall: | rm -f "\$@"/fonts.cache rm -f "\$@"/fonts.dir

\* Real stage ready

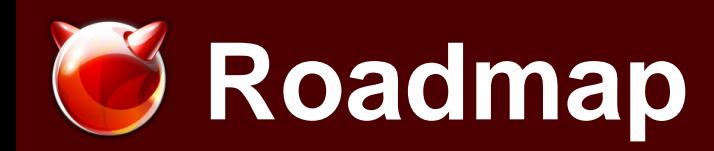

For 1.0:

- \* MFC /usr/sbin/pkg boostrap to 9-STABLE
- \* Improve documentation
- \* Improve user messages (error, warnings, etc.)
- \* Fix as many bugs as possible For Future:
	- \* capsicum (and security in general)
	- \* Better arch support (noarch etc)
	- \* abstract/alternative packages (e.g. "provide http\_server")
	- \* subpackages
	- \* multi ABI packages

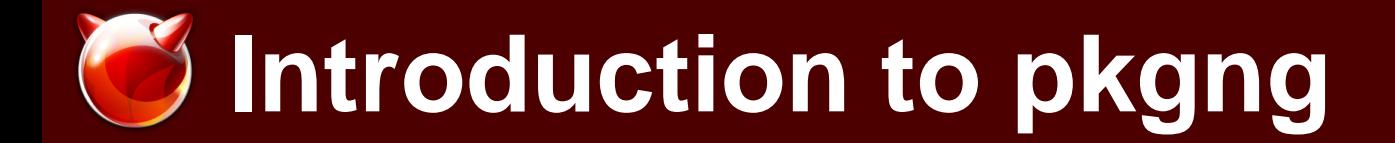

### Questions ?

**BSDCan 2012: introduction to pkgng**